# Wstęp do Programowania potok funkcyjny

Marcin Kubica

2010/2011

M. Kubica [WPF](#page-52-0)

 $\leftarrow$ 

つへへ

<span id="page-0-0"></span>э

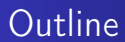

### 1 [Analiza kosztów](#page-1-0)

- [Złożoność czasowa i pamięciowa](#page-2-0)
- [Przykłady](#page-14-0)

 $\leftarrow$   $\Box$ 

同

×  $\rightarrow$ × D. × -b

∍

∍

 $299$ 

<span id="page-1-0"></span>≣

<span id="page-2-0"></span> $QQ$ 

# Rzędy funkcji

### Definition

$$
f(x) = \Theta(g(x)) \Leftrightarrow \exists_{c_1, c_2 \in real, c_1, c_2 > 0, n_0 \in nat} \forall_{n \in nat, n \ge n_0}
$$
  

$$
c_1 \cdot g(n) \le f(n) \le c_2 \cdot g(n)
$$

$$
f(x) = O(g(x)) \Leftrightarrow \exists_{c \in real, c > 0, n_0 \in nat} \forall_{n \in nat, n \ge n_0} 0 \le f(n) \le c \cdot g(n)
$$
  

$$
f(x) = \Omega(g(x)) \Leftrightarrow \exists_{c \in real, c > 0, n_0 \in nat} \forall_{n \in nat, n \ge n_0} 0 \le c \cdot g(n) \le f(n)
$$

# Rzędy funkcji

### Definition

$$
f(x) = \Theta(g(x)) \Leftrightarrow \exists_{c_1, c_2 \in real, c_1, c_2 > 0, n_0 \in nat} \forall_{n \in nat, n \ge n_0}
$$
  

$$
c_1 \cdot g(n) \le f(n) \le c_2 \cdot g(n)
$$

$$
f(x) = O(g(x)) \Leftrightarrow \exists_{c \in real, c > 0, n_0 \in nat} \forall_{n \in nat, n \ge n_0} 0 \le f(n) \le c \cdot g(n)
$$
  

$$
f(x) = \Omega(g(x)) \Leftrightarrow \exists_{c \in real, c > 0, n_0 \in nat} \forall_{n \in nat, n \ge n_0} 0 \le c \cdot g(n) \le f(n)
$$

### **Fact**

### Dla funkcji nieujemnych zachodzi:

$$
f(x) = \Theta(g(x)) \Leftrightarrow f(x) = \Omega(g(x)) \wedge f(x) = O(g(x))
$$

<span id="page-3-0"></span>
$$
f(x) = \Omega(g(x)) \Leftrightarrow g(x) = O(f(x))
$$

∍

D. × E

э  $\rightarrow$   $299$ 

# Rzędy funkcji

### Example

Jak się mają do siebie funkcje:

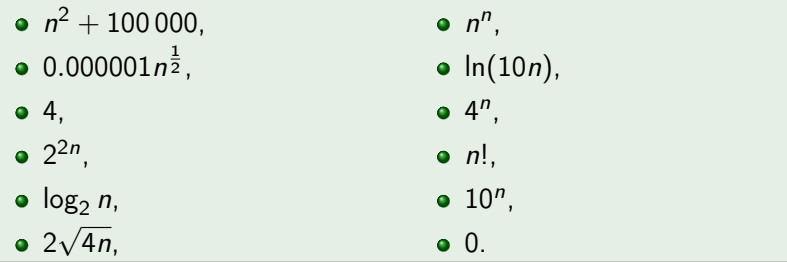

# Przedstawienie kosztu jako funkcji

### **Definition**

- Koszt, to ilość (określonego) zasobu potrzebnego do obliczenia wyniku.
- **Ilość ta zależy od konkretnych danych.**
- Interesuje nas ilość potrzebnych zasobów w zależności od określonego aspektu danych, np.:
	- rozmiaru danych,
	- rozmiaru macierzy,
	- jeśli dane to jedna liczba, to od samych danych,
	- wymaganej dokładności przybliżenia (liczba miejsc dziesiętnych).
- **o** Oznaczenia
	- $\bullet$  Zbiór danych D.
	- Ilość zasobu  $\varphi : D \to \mathbb{N}$ .
	- Aspekt danych  $\mu : D \to \mathbb{N}$ .

 $QQ$ 

# Przedstawienie kosztu jako funkcji

Definition

Związek między aspektem danych i ilością zasobu:

$$
\vec{\varphi} \circ \vec{\mu^{-1}} : N \to \mathcal{P}(N)
$$

Koszt pesymistyczny (możemy porównywać rząd wielkości):

$$
\max \circ \; \vec{\varphi} \circ \vec{\mu^{-1}} : N \to N
$$

- Koszt oczekiwany (średni):
	- $\bullet$  D,  $\varphi(D)$  i  $\mu(D)$  zmienne losowe,
	- $\bullet$   $E(\varphi(D) | \mu(D) = n)$ .
- **•** Programy niedeterministyczne  $\varphi$  nie jest funkcją, ale relacją lub zmienną losową. Zasadnicze wzory pozostają bez zmian.

### Koszt czasowy

### **Definition**

- $\bullet$  Dokładny koszt czasowy = koszt operacji elementarnych.
- Operacje elementarne:
	- o odczytanie środowiska, wartość stałej  $-1$ ,
	- wywołanie procedury:
		- koszt obliczenia wszystkich elementów (w tym procedury) +

E

∢ロト ∢母ト ∢ヨト ∢ヨト

 $QQ$ 

- koszt wyliczenia treści procedury  $+$
- **·** liczba elementów kombinacji,

obliczenie treści procedury wbudowanej — 1, chyba że powiedziane inaczej,

- if-then-else:
	- $\bullet\,$  koszt obliczenia warunku  $+$
	- $\bullet$  koszt obliczenia odpowiedniej części +
	- $\bullet$  1.

```
• \lambda-abstrakcja (function) — 1,
```
### Koszt czasowy

### **Definition**

- Operacje elementarne (c.d.):
	- **o** match-with:
		- $\bullet$  obliczenie dopasowywanej wartości +
		- $\bullet$  łączna długość wzorców +
		- **•** obliczenie wyrażenia odpowiadającego dopasowanemu przypadkowi.
	- let-in:
		- $\bullet\,$  koszt wyliczenia definiowanych wartości  $+$
		- $\bullet$  liczba definiowanych wartości +
		- obliczenie wyrażenia po in ,
	- rekurencja równanie rekurencyjne na kosztach.
- $\bullet$  Oznaczenie  $T(n)$ .
- Nie liczymy dokładnego kosztu, tylko z dokładnością do rzędu.

 $299$ 

Pomijamy odśmiecanie — nie wpływa na rząd kosztów.

K ロ ▶ K @ ▶ K 경 ▶ K 경 ▶ │ 경

 $299$ 

### Koszt czasowy

### Example

let  $f =$ let  $g x = 3 * x$ in function  $x \rightarrow g (2 * x);$ f 7;;

```
if n < 2 then 1 else n * silnia (n - 1);
```
目

K ロ ▶ | K 母 ▶ | K ヨ ▶ | K ヨ ▶ | |

### Koszt czasowy

### Example

let  $f =$ let  $g x = 3 * x$ in function  $x \rightarrow g (2 * x);$ f 7;;

### Example

let rec silnia n = if  $n < 2$  then 1 else  $n *$  silnia  $(n - 1);$ 

### Koszt pamięciowy

### **Definition**

- $\bullet$  Koszt pamięciowy = maksymalna pamięć zajmowana przez:
	- **•** ramki zawierające potrzebne symbole,
	- **•** tworzone wartości.
	- $\bullet$  jeśli potrzebna jest wartość złożona (np. lista, lub para), to potrzebne są również jej składowe.
- Na potrzeby tego wykładu, nie wliczamy danych. Wliczamy wartości pośrednie i wynik.
- Potrzebne symbole jak w odśmiecaniu, występują w środowiskach:
	- **·** globalnym,
	- wszystkich, w których są obliczane wyrażenia,
	- wskazywanych przez potrzebne wartości proceduralne.
- Rekurencja ogonowa tylko środowisko związane z ostatnim wywołaniem jest potrzebne.

 $2990$ 

<span id="page-12-0"></span>つくい

### Koszt pamięciowy

### Definition

- Rozmiar wartości:
	- $\bullet$  liczby, znaki, wartości logiczne, unit  $-1$ ,
	- n-tka suma wielkości składowych,
	- lista długość (liczba rekordów) + wielkość elementów +1,
	- $\bullet$  wariant  $-1+$  wielkość ew. argumentu,
	- wartość proceduralna  $2 \times$  liczba argumentów (nie liczymy kodu).
- $\bullet$  Oznaczenie  $M(n)$ .

### Koszt pamięciowy

- Brak ogólnej zasady liczenia kosztu pamięciowego.
- Analiza sposobu obliczania zgodnie z modelem środowiskowym.
- Odśmiecanie nie wpływa na rząd kosztu pamięciowego.
- Uwaga na wartości współdzielone.
- Bywa skomplikowane zasada 80%–20%.
- Nie liczymy dokładnego kosztu, tylko od razu z dokładnością do rzędu.
- **·** Uproszczenia:
	- koszt stały =  $\Theta(1)$ ,
	- w równaniach rekurencyjnych, składniki bez odwołań rekurencyjnych możemy zastąpić równymi co do rzędu,
	- czasem prościej niezależnie oszacować rząd od góry i dołu  $f(n) = \Omega(g(n)) \wedge f(n) = O(g(n)) \implies f(n) = \Theta(g(n)).$

<span id="page-13-0"></span>つくい

Koszt pamięciowy nie może być większ[y n](#page-12-0)i[ż](#page-14-0) [k](#page-12-0)[os](#page-13-0)[zt](#page-14-0)[c](#page-2-0)[z](#page-13-0)[as](#page-14-0)[o](#page-0-0)[w](#page-1-0)[y.](#page-52-0)

### Potęgowanie

### Example

```
Pierwsze podejście:
```

$$
b^n = b \cdot b^{n-1}, \qquad b^0 = 1
$$

```
let rec potega b n =
  if n = 0 then 1
  else b * potega b (n-1);;
```
- Aspekt: n.
- n kroków, każdy ma stały koszt czasowy i pamięciowy.
- Koszty czasowy i pamięciowy są rzędu  $T(n) = M(n) = \Theta(n)$ .

€⊡

<span id="page-14-0"></span> $200$ 

#### Example

Drugie podejście:

```
let potega b n =
  let rec iter n a = (* = a \cdot b^{n*})if n = 0 then a else iter (n-1) (a * b)in
    iter n 1;;
```
- Rekurencja ogonowa  $M(n) = \Theta(1)$ .
- Złożoność czasowa bez zmian,  $T(n) = \Theta(n)$ .

4日)

一本 語 (名)

ヨ ト

 $\Omega$ 

# Potęgowanie

#### Example

```
Trzecie podejście:
         b^{0} = 1, b^{2n} = (b^{2})^{n}, b^{2n+1} = b \cdot b^{2n}let potega b n =
   let rec pot b n a = (* = a \cdot b^n *)if n = 0 then a
     else if parzyste n then pot (square b) (n / 2) a
     else pot (square b) ((n - 1)/2) (a * b)in
     pot b n 1;;
```
- Rekurencja ogonowa  $M(n) = \Theta(1)$ .
- Stały koszt czasowy pojedynczego kroku.
- Jeżeli 2 $^k\leq n <$  2 $^{k+1}$ , to algorytm wymaga  $k+2$  kroków. Stąd,  $T(n) = \Theta(\log n)$ .

キロメ メタメ メモメ メモメ

E

<span id="page-16-0"></span> $2990$ 

# Algorytm mnożenia rosyjskich chłopów

#### Example

Rekurencyjny algorytm mnożenia, używany przez chłopów na pewnych obszarach Syberii do mnożenia w pamięci.

```
x \cdot y = \frac{x}{2}\frac{x}{2} \cdot 2y dla x parzystych
        x \cdot y = (x - 1) \cdot y + y dla x nieparzystych
let rec razy x =let rec pom x1 y1 a = (* x1 \ge 0 \land x1 \cdot y1 + a = x \cdot y *)if x1 = 0 then a
    else if parzyste x1 then
      pom (x1 / 2) (2 * y1) a
    else
      pom (x1 - 1) y1 (a + y1)in
  if abs x > abs y then razy y x else
  if  0 then pom y \ 0 else pom x) ) ;;
```
<span id="page-17-0"></span> $2990$ 

# Algorytm mnożenia rosyjskich chłopów

### Example

- Aspekt:  $|x| + |y|$ .
- Rekurencja ogonowa  $M(|x| + |y|) = \Theta(1)$ . (Inaczej nie dałoby się stosować do mnożenia w pamięci.)

$$
\bullet \ \mathcal{T}(n) = \Theta(\max(\log(|x|+|y|),1))
$$

Wystarczy rozważyć procedurę pom.

$$
x1=\max(|x|,|y|),
$$

$$
x1 \le |x| + |y| \le 2 \cdot x1,
$$

$$
x1 = \Theta(|x| + |y|)
$$

- Stały koszt czasowy pojedynczego kroku.
- $\bullet$  Jeśli x1 jest nieparzyste, to w kolejnym kroku jest parzyste. Przynajmniej w co drugim kroku x1 jest parzyste.

<span id="page-18-0"></span>つくへ

### Algorytm mnożenia rosyjskich chłopów

#### Example

- $\bullet$  Jeśli x1 parzyste, to w kolejnym kroku maleje o połowe (z wyjątkiem ostatniego kroku, gdy  $x1 = 0$ ). Co najwyżej  $2(\log x1 + 1)$  kroków.  $T(n) = O(max(log x1, 1)).$
- Jeśli x1 nieparzyste, w kolejnym kroku maleje o 1. Co najmniej  $\log x1 + 1$ , kroków.  $T(n) = \Omega(\max(\log x1, 1)).$
- Reasumując,  $T(n) = \Theta(\max(\log(|x|+|y|), 1)).$

つくい

[Analiza kosztów](#page-1-0) [Złożoność czasowa i pamięciowa](#page-2-0) [Przykłady](#page-14-0)

つくへ

# Brakująca wartość na liście liczb [Bentley]

- Problem:
	- Dane: liczba n i lista mniej niż n liczb całkowitych od 1 do n.
	- **Znaleźć jedna z brakujących wartości z zakresu od 1 do n.**
- Z zasady szufladkowej Dirichleta, taka wartość istnieje.
- **•** Technika bisekcji:
	- $\bullet$  Dzielimy przedział  $[1, n]$  na dwa przedziały.
	- W jednym z nich musi brakować jakiejś wartości.
	- Dzielimy listę na dwie, stosownie do dwóch przedziałów.
	- Zawężamy poszukiwania do krótszego przedziału i listy.

[Analiza kosztów](#page-1-0) [Złożoność czasowa i pamięciowa](#page-2-0) [Przykłady](#page-14-0) Brakująca wartość na liście liczb [Bentley]

#### Example

```
let szukaj l n =
  let rec binary l a b =if l = \lceil \rceil then a
    else
       let c = (a + b) / 2in
         let 11 = \text{filter (fun } x \rightarrow x \leq c) 1and 12 = \text{filter (fun } x \rightarrow x > c) 1in
            if length l1 <= length l2 then
              binary l1 a c
            else
               binary 12 (c+1) b
  in
    binary l 1 n;;
```
つくへ

Þ,

 $\Box$ 

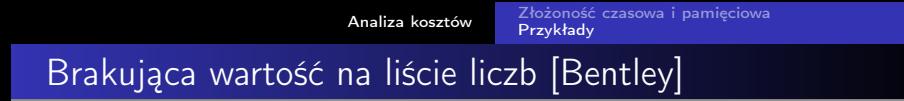

#### Example

- Rekurencja ogonowa  $M(n) = \Theta(n)$ .
- Złożoność czasowa:

$$
T(1) = 1
$$
  
\n
$$
T(n) \leq T\left(\left\lceil \frac{n}{2} \right\rceil\right)
$$
  
\n
$$
T(n) \leq n + \frac{n}{2} + \frac{n}{4} + \frac{n}{8} + \dots = O(n)
$$

 $\leftarrow$   $\Box$ 

 $200$ 

Pierwsze wywołanie procedury binary —  $\Omega(n)$ .  $T(n) = \Theta(n)$ .

### Algorytm Euklidesa przez odejmowanie

### Example

```
Dla x, y > 0 chcemy obliczyć (nwd x, y) = NWD(x, y).
```

```
let rec nwd x y =
  if x = y then x else
    if x > y then
      nwd (x - y) y
    else
      nwd x (y - x);;
```
- Aspekt:  $n = x + y$ .
- Liniowa liczba kroków o stałym koszcie czasowym  $T(n) = \Theta(n)$ .
- Rekurencja ogonowa  $M(n) = \Theta(1)$ .

 $QQ$ 

э

イロメ イ母メ イヨメ イヨメ

#### Example

```
let nwd a b =let rec e a b =if b = 0 then a else e b (a mod b)
  in
    if a > b then e a b else e b a;;
```
 $299$ 

э

K ロ ▶ | K 母 ▶ | K ヨ ▶ | K ヨ ▶ |

# Algorytm Euklidesa przez dzielenie

### Lemma (Lame)

Oznaczmy przez  $(a_i, b_i)$  pary wartości a i b, dla których powyższy algorytm wykonuje i kroków. Wówczas  $b_i$  > Fi $b_{i-1}$ .

#### Dowód.

Dowód indukcyjny.

- **1** jeden krok:  $b_1 = 0$ ,
- 2 dwa kroki:  $b > 1$ ,

\n- ① więcej kroków: 
$$
(a_{k+1}, b_{k+1}) \rightarrow (a_k, b_k) \rightarrow (a_{k-1}, b_{k-1}),
$$
 $a_k = b_{k+1}, a_{k-1} = b_k, b_{k-1} = a_k \mod b_k,$  $a_k = qb_k + b_{k-1}$  dla  $q \geq 1,$  $b_{k+1} \geq b_k + b_{k-1}.$
\n

 $\leftarrow$   $\Box$ 4 伊  $QQ$ 

э

ヨメ マヨメ

K.

**ALCOHOL:** 

つくい

# Algorytm Euklidesa przez dzielenie

### Example

• 
$$
Fib_n \approx \frac{\left(\frac{1+\sqrt{5}}{2}\right)^n}{\sqrt{5}}
$$
,

- Z lematu Lame:  $T(a + b) = O(\log(a + b))$ .
- $\bullet$  Dla  $a = Fib_{n+1}$  i  $b = Fib_n$  algorytm wykonuje n kroków, bo:

$$
Fib_{n+1} \mod Fib_n = (Fib_n + Fib_{n-1}) \mod Fib_n = Fib_{n-1}
$$

$$
\bullet \ \mathcal{T}(a+b)=\Theta(\log(a+b)).
$$

• Rekurencja ogonowa —  $M(n) = \Theta(1)$ .

**KIMPIE** 

 $QQ$ 

### Algorytm Euklidesa przez parzystość

```
let nwd x y =let rec pom x \ y \ a =if x = y then a * xelse if parzyste x && parzyste y then
      pom (x / 2) (y / 2) (2 * a)else if parzyste x then pom (x / 2) y a
    else if parzyste y then pom x (y / 2) a
    else if x > y then pom (x - y) y a
    else pom x (y - x) ain pom x \vee 1;;
```
- Jedynie odejmowanie i mnożenie/dzielenie/modulo 2.
- Dla bardzo dużych liczb koszt operacji arytmetycznych: O(długość zapisu liczby).

つくい

### Algorytm Euklidesa przez parzystość

- $(a_i, b_i)$  pary, dla których algorytm wykonuje *i* kroków.
- $a_{i+1} \ge a_i$ ,  $b_{i+1} \ge b_i$ ,  $b_1 = a_1 > 0$ .
- W pierwszych trzech przypadkach  $a_{i+1}b_{i+1}\geq 2a_ib_i.$ W czwartym przypadku  $a_{i+1}b_{i+1} > 2a_{i-1}b_{i-1}$ .
- Przez indukcję można pokazać, że:  $a_i b_i \geq 2^{\left\lfloor\frac{i-1}{2}\right\rfloor}.$ Algorytm wykona  $O(\log(ab)) = O(\log max(a, b))$  kroków.

つくい

### Algorytm Euklidesa przez parzystość

- Z drugiej strony,  $a_{i+1} + b_{i+1} \leq 2(a_i + b_i)$ ,  $a_i + b_i \leq 2^{i-1}(a_1 + b_1).$
- Ω(log( $a + b$ )) = Ω(log max( $a, b$ )) kroków. Θ(log max(a, b)) kroków.
- Stały koszt czasowy pojedynczego kroku.  $T(max(a, b)) = \Theta(\log max(a, b)).$
- Rekurencją ogonowa  $M(max(a, b)) = \Theta(1)$ .

# Liczby Fibonacciego

### Example

Najprostszy algorytm opiera się na rekurencyjnym wzorze definiującym liczby Fibonacciego:  $Fib_0 = 0$   $Fib_1 = 1$   $Fib_{n+1} = Fib_n + Fib_{n-1}$ let rec fib  $n =$ if n < 2 then n else fib  $(n - 1) +$  fib  $(n - 2)$ ;;

- **Złożoność czasowa:** 
	- Rozwijając rekurencję uzyskujemy sumę  $(Fib_n)$  jedynek i (nie więcej niż  $Fib_n$ ) zer.

• 
$$
T(n) = \Theta(Fib_n) = \Theta\left(\left(\frac{1+\sqrt{5}}{2}\right)^n\right).
$$

- Złożoność pamięciowa:
	- **•** Brak rekurencji ogonowej.
	- $\bullet$   $M(n) =$  stała · głębokość rekurencji =  $\Theta(n)$ .

E

∢ロト ∢母ト ∢ヨト ∢ヨト

 $QQ$ 

# Liczby Fibonacciego

#### Example

Bardziej efektywny algorytm pamięta dwie kolejne liczby Fibonacciego i wykorzystuje rekurencję ogonową:

```
• z parami i rekurencją ogonową,
   let fib n =let rec fibpom a b n =
       if n = 0 then
          a
       else
          fibpom b (a + b) (n - 1)in
       fibpom 0 1 n;;
• Rekurencja ogonowa — M(n) = \Theta(1).
\bullet n + 1 kroków, każdy w stałym czasie — T(n) = \Theta(n).
```
# Liczby Fibonacciego

#### Example

Jeszcze szybsze rozwiązanie uzyskamy wykorzystując mnożenie macierzy i następujące tożsamości:

$$
F = \begin{pmatrix} 0 & 1 \\ 1 & 1 \end{pmatrix} \qquad F \times \begin{pmatrix} Fib_i \\ Fib_{i+1} \end{pmatrix} = \begin{pmatrix} Fib_{i+1} \\ Fib_{i+2} \end{pmatrix}
$$

$$
F^n \times \begin{pmatrix} 0 \\ 1 \end{pmatrix} = \begin{pmatrix} Fib_n \\ Fib_{n+1} \end{pmatrix} \qquad F^n = \begin{pmatrix} Fib_{n-1} & Fib_n \\ Fib_n & Fib_{n+1} \end{pmatrix}
$$

Problem sprowadza się do obliczenia macierzy  $F^n$ . Analogicznie do potęgowania liczb:

$$
\bullet \ \mathcal{T}(n) = \Theta(\log n),
$$

 $\bullet$   $M(n) = \Theta(1)$  — rekurencja ogonowa.

 $QQ$ 

 $\equiv$ 

K ロ ▶ | K 何 ▶ | K ヨ ▶ | K ヨ ▶ | |

 $299$ 

### Liczby Fibonacciego

```
let mnoz ((x11, x12), (x21, x22)) ((y11, y12), (y21, y22)) =((x11 * y11 + x12 * y21, x11 * y12 + x12 * y22),(x21 * y11 + x22 * y21, x21 * y12 + x22 * y22));let square x = \text{mnoz } x x;
let f = ((0, 1), (1, 1));let id = ((1, 0), (0, 1));let potega b n =
 let rec pot b n a =if n = 0 then a
   else if parzyste n then pot (square b) (n / 2) a
   else pot b (n - 1) (mnoz a b)
 in
   pot b n id;;
let fib n =let ((\_, v), \_) = potega f n
 in v;;
```
つくい

# Logarytm całkowitoliczbowy

- Dane: dodatnia liczba całkowita n. Wynik:  $\log_2 n$ .
- Najprostsze rekurencyjne rozwiązanie:

```
let rec int_log n =
  if n = 1 then 0
  else 1 + \text{int\_log} (n / 2);;
```
- Z każdym krokiem n jest dzielone przez 2. Nie więcej niż log<sub>2</sub>  $n+1$  kroków, a dla  $n=2^k$  jest ich dokładnie tyle.  $T(n) = \Theta(\log n)$ .
- $\Theta$   $M(n) = \Theta(\log n)$  rekurencja nie jest ogonowa.

# Logarytm całkowitoliczbowy

- Stosując rekurencję ogonową poprawiamy złożoność pamięciową do  $M(n) = \Theta(1)$ .
- $\bullet$  Złożoność czasowa pozostaje bez zmian,  $T(n) = \Theta(\log n)$ .

```
let int_log n =let rec pom n =if n = 1 then a
   else pom (n / 2) (a + 1)in pom n 0;;
```
### Logarytm całkowitoliczbowy

- **•** Pomyślmy o zapisie binarnym liczby  $\log_2 n$ . Najstarszy bit wyniku jest na pozycji i.
- Liczbę i wyznaczamy porównując n z liczbami:  $2^1, 2^2, 2^4, \ldots, 2^{2^i}, 2^{2^{i+1}}$ .
- Znając *i*, 2<sup>*i*</sup>, 2<sup>2*i*</sup> stosujemy:  $\lfloor \log_2 n \rfloor = 2^i + \lfloor \log_2 \frac{n}{2^2} \rfloor$  $\frac{n}{2^{2i}}$

```
let int_log n =let rec pom i j k m acc = = acc + |\log_2 m|if m = 1 then acc
                                                i, k = 2^j \leq melse if square k > m then
      pom 0 1 2 (m / k) (\text{acc} + \text{i})else
      pom (i+1) (2*j) (square k) m acc
  in pom 0 1 2 n 0;;
```
# Logarytm całkowitoliczbowy

### Example

- Złożoność czasowa:
	- Wyznaczenie pozycji i najstarszego bitu wymaga  $i + 1$  kroków.
	- Wyznaczając kolejny bit nie korzystamy z wcześniej obliczonych wartości.

Jest to najstarszy bit  $\frac{n}{2^{2i}}$ , itd.

• 
$$
T(n) = O\left(\sum_{i=1}^{\log \log n + 1} i\right) = O((\log \log n)^2)
$$

Dla  $n = 2^{2^i - 1}$  osiągamy ten czas, czyli  $\mathcal{T}(n) = \Theta((\log \log n)^2)$ .

 $\bullet$  Złożoność pamięciowa:  $M(n) = \Theta(1)$  — rekurencja ogonowa.

つくい

# Logarytm całkowitoliczbowy

### Example

Wyznaczając pozycję najstarszego bitu obliczamy liczby:  $2^1, 2^2, 2^4, \ldots, 2^{2^i}, 2^{2^{i+1}}$ .

Jeśli je zapamiętamy, to możemy je wykorzystać do wyznaczenia kolejnych bitów.

- Podzielmy algorytm na dwie fazy:
	- **1** Procedura gen tworzy liste par postaci:
		- $[(2^i, 2^{2^i}); \ldots (4, 2^4); (2, 2^2); (1, 2^1)],$
	- <sup>2</sup> Procedura scan wyznacza wynik (od najstarszego do najmłodszego bitu).

### Logarytm całkowitoliczbowy

#### Example

```
let int_log n =let rec gen i j k acc =
    if k > n then j = 2^i, \quad k = 2^j,√
                                                        k \leq n,
      acc \qquad \qquad acc = [(2^{i-1},2^{2^{i-1}});\dots (2,2^2);(1,2^1)]else
      gen (i+1) (2 * j) (square k) ((j, k) :: acc)and scan 1 \text{ m} =match l with(i, 2^{2^i}); \ldots (2, 2^2); (1, 2^1)],[] -> 0 | m < 22^{i+1}(i, k):: t \rightarrowif k \le m then
          j + scan t (m / k)else
          scan t m
  in scan (gen 0 1 2 []) n;;
```
 $QQ$ 

つくい

# Logarytm całkowitoliczbowy

### Example

- Złożoność czasowa (gen i scan):  $T(n) = \Theta(\log \log |n|)$ .
- Złożoność pamięciowa:
	- Rozmiar konstruowanej listy.
	- **·** Brak rekurencji ogonowej w procedurze scan.

 $M(n) = \Theta(\log \log |n|).$ 

Polepszenie złożoności czasowej kosztem pogorszenia złożoności pamięciowej (ang. time-memory trade-off). Zwykle, bardziej zależy nam na złożoności czasowej. To rozwiązanie jest lepsze od poprzedniego.

# Logarytm całkowitoliczbowy

### Example

Jak zbić złożoność pamięciową do  $M(n) = \Theta(1)$ ?

- Problem: łatwo możemy przejść od  $(i, 2^i, 2^{2^i})$  do  $(i + 1, 2^{i+1}, 2^{2^{i+1}})$ , ale nie w drugą stronę. Musimy pamiętać ciąg liczb.
- Rozważmy piątki liczb postaci:  $(i, Fib_i, Fib_{i+1}, 2^{Fib_i}, 2^{Fib_{i+1}}).$ Możemy łatwo przejść do piątki dla  $i + 1$  lub  $i - 1$ . Wystarczy pamiętać tylko jedną taką piątkę liczb.
- Intuicja: kolejne bity wyniku w systemie Zeckendorfa.
- Podobnie jak poprzednio, mamy dwie fazy:
	- **1** Procedura gen wyznacza takie liczby  $i, Fib_i, Fib_{i+1}, 2^{Fib_i}, 2^{Fib_{i+1}}, \text{ } \text{ } z^{Fib_i} \leq n < 2^{Fib_{i+1}}.$
	- <sup>2</sup> Procedura scan wyznacza wynik (w kolejności od najbardziej, do najmniej znaczącego bitu w systemie Zeckendorfa).

 $2990$ 

∍

←ロ ▶ (何 ) ( ヨ ) ( ヨ ) 。

### Logarytm całkowitoliczbowy

```
let int\_log n =let rec gen i j k l m =
                                          i = Fib_i, \quad k = Fib_{i+1},if m > n then
                                         F^{i b}i, m = 2^{F i b_{i+1}}, \quad l \leq nscan i j k l m n 0
    else
      gen (i+1) k (j+k) m (l*m)
  and scan i j k l m nn acc = j = Fib_i, \quad k = Fib_{i+1},
     if nn = 1 then acc l = 2^{Fib_i}, \quad m = 2^{Fib_{i+1}}, \quad m > nn,else if 1 \le m then |\log_2 n| = acc + |\log_2 n|scan (i-1) (k-j) j (m/l) 1 (m/l) (ac+j)else
       scan (i-1) (k-i) j (m/l) 1 nn acc
  in
    gen 1 1 1 2 2;;
```
 $\leftarrow$   $\Box$ 

 $200$ 

### Logarytm całkowitoliczbowy

- Złożoność czasowa:  $T(n) = \Theta(\log \log n)$ . (Ciąg liczb Fibonacciego rośnie wykładniczo szybko.)
- $\bullet$  Złożoność pamięciowa:  $M(n) = \Theta(1)$ . (Rekurencja ogonowa.)

| 何 ▶ ( ヨ ) ( ヨ )

 $200$ 

### Test na liczby pierwsze

#### Example

Jeżeli liczba *n* nie jest pierwsza, to ma dzielnik  $\leq \sqrt{n}$ .

let min\_dzielnik n = let rec dziel  $k =$ if square  $k > n$  then n else if  $(n \mod k) = 0$  then k else dziel (k + 1) in dziel 2;;

- Rekurencja ogonowa  $M(n) = \Theta(1)$ .
- Liczba kroków nie przekracza  $\sqrt{n}$ , a dla liczb pierwszych  $\alpha$ iczba króków nie przekracza  $\sqrt{n}$ <br>osiąga  $|\sqrt{n}|$  —  $T(n) = \Theta(\sqrt{n}).$

### Test Fermata

#### Theorem (Małe twierdzenie Fermata)

Jeśli n jest liczbą pierwszą, a jest dowolną dodatnią liczbą mniejszą niż n, to a<sup>n−1</sup>  $\equiv$  1 mod n.

#### Wniosek

Jeśli istnieje takie 1  $<$  a  $<$   $n-1$ , że a $^{n-1}\not\equiv 1\mod n$ , to  $n$  nie jest liczbą pierwszą.

- Niestety istnieją takie liczby n, które nie są pierwsze, ale dla każdego 1  $< a < n-1$  zachodzi  $a^{n-1} \equiv 1 \mod n$ .
- **•** Liczby takie nazywamy liczbami *Carmichaela*. Oto kilka pierwszych liczb Carmichaela: 561, 1105, 1729.

つくい

### Nietrywialne pierwiastki z 1

#### Fact

Jeśli istnieje takie  $1 < a < n - 1$ , że  $a^2 \equiv 1 \mod n$ , to n nie jest liczbą pierwszą.

Takie a nazywamy nietrywialnym pierwiastkiem z 1.

#### Dowód.

Niech a będzie jak wyżej.  $(a-1)\cdot(a+1)=a^2-1\equiv 0\mod n$ . Równocześnie  $a-1\not\equiv 0$ mod *n* i  $a + 1 \not\equiv 0 \mod n$ .  $\mathbb{Z}_n$  nie jest ciałem, czyli n nie jest liczbą pierwszą.

つくい

[Analiza kosztów](#page-1-0) [Złożoność czasowa i pamięciowa](#page-2-0) [Przykłady](#page-14-0)

4日)

 $200$ 

### Nietrywialne pierwiastki z 1

#### Example

Dla  $n = 15$  mamy następujące pierwiastki jedynki:

$$
1^2 = 1 \equiv 1 \mod 15
$$

$$
4^2 = 16 \equiv 1 \mod 15
$$

$$
11^2 = 121 \equiv 1 \mod 15
$$

$$
14^2 = 196 \equiv 1 \mod 15
$$

1 i 14 są trywialnymi pierwiastkami z 1.

∢ ロ ▶ . ∢ 何 ▶ . ∢ ヨ ▶

つくい

# Algorytm Millera-Rabina

### Example

- Algorytm polega na wylosowaniu liczby a i teście Fermata.
- Obliczając a<sup>n−1</sup> mod n szukamy nietrywialnych pierwiastków z 1.
- Jeżeli oba kryteria są spełnione, przyjmujemy, że n jest pierwsze.
- Możemy się pomylić, fałszywie przyjmując, że n jest pierwsze.

#### Fact

Jeżeli n jest liczbą nieparzystą i nie jest liczbą pierwszą, to przynajmniej dla połowy  $1 < a < n-1$  obliczenie a<sup>n−1</sup> mod n odkryje nietrywialny pierwiastek z 1.

 $QQ$ 

э

←ロト (母) → (ヨ) → (ヨ) →

# Algorytm Millera-Rabina

```
exception Pierwiastek;;
let rec expmod b \nmid n =let test x =if not (x = 1) & k not (x = n - 1)&& (square x) mod n = 1 then
      raise Pierwiastek
    else x
  in
    if k = 0 then 1
    else if parzyste k then
      (square (test (expmod b (k / 2) n))) mod n
    else
      ((test (expmod b (k-1) n)) * b) mod n;;
```
[Analiza kosztów](#page-1-0) [Złożoność czasowa i pamięciowa](#page-2-0) [Przykłady](#page-14-0)

**∢ ロ ▶ - ∢ 何 ▶** .

ヨメ マヨメ

 $2990$ 

э

# Algorytm Millera-Rabina

```
let randtest n =if parzyste n then n = 2else if n = 3 then true
  else
    try expmod (Random.int (n-3) + 2) (n-1) n = 1
    with Pierwiastek -> false;;
```
つくい

# Algorytm Millera-Rabina

- Prawdopodobieństwo pomyłki  $<\frac{1}{2}$  $rac{1}{2}$ .
- $\bullet$  Jeśli prawdopodobieństwo pomyłki ma być  $\lt \varepsilon$ , powtarzamy test  $- \lceil \log_2\varepsilon\rceil$  razy (stała).
- Złożoność pojedynczego testu:
	- Czasowa:  $T(n) = \Theta(\log n)$ .
	- **•** Pamięciowa:  $M(n) = \Theta(\log n)$  brak rekurencji ogonowej.

<span id="page-52-0"></span>つくい

## Algorytmy randomizowane

#### Example

#### Dwie klasy:

- Monte Carlo złożoność zawsze dobra, ale z małym prawdopodobieństwem może dawać złe (lub zaburzone) wyniki.
- Las Vegas zawsze daje dobre wyniki, ale z małym prawdopodobieństwem działa dłużej; oczekiwana złożoność musi być OK.